# COMP1521 23T1 — UNICODE Text Encoding (Including UNICODE)

https://www.cse.unsw.edu.au/~cs1521/23T1/

https://www.cse.unsw.edu.au/~cs1521/23T1/

COMP1521 23T1 — UNICODE Text Encoding (Including UNICODE)

1/46

Zeroth: Attribution

The inspiration for this lecture is: There's No Such Thing As Plain Text by Dylan Beattie

https://www.cse.unsw.edu.au/~cs1521/23T1/

COMP1521 23T1 — UNICODE Text Encoding (Including UNICODE)

2 / 46

# Firstly: Some Revision

- Positive integers are represented in raw binary
  - eg 100<sub>10</sub> = 1100100<sub>2</sub>
  - eg 364<sub>10</sub> = 101101100<sub>2</sub>
- Positive and Negative integers are represented in 2's complement
- Floating point numbers are represented in IEEE 754
  - eg 3.14159<sub>10</sub> = 010000000100100100001111111010000<sub>2</sub>

## What's missing?

#### text!

Arguably, text is the most important data type in computing as text can be used to represent all other data types

- this process is called serialization
  - JSON, XML, YAML, etc

Strings are just a sequence of characters

So what we need is a way to encode characters

Once we can encode characters, we can create an array of characters to represent a string

- This is how we represent text in C
- Other languages might have more complex wrappers around this, but share the same core idea
- Modern computers use UNICODE to represent text (the goal)

https://www.cse.unsw.edu.au/~cs1521/23T1/

COMP1521 23T1 — UNICODE Text Encoding (Including UNICODE)

4 / 46

## Secondly: The Timeline

- 1828: First electronic Telegraph system (Pavel Schilling)
- 1837: Cooke and Wheatstone Telegraph
- 1844: Morse Code
- 1897: First radio transmission
- many other encoding schemes that we won't cover
- 1943: First (modern) computer (Colossus)
- 1963: ASCII
- 1970s: Extended ASCII
- 1963: EBCDIC
- 1987: Unicode

https://www.cse.unsw.edu.au/~cs1521/23T1/

COMP1521 23T1 — UNICODE Text Encoding (Including UNICODE)

5 / 46

# Secondly: The Timeline (disclaimer)

Note, this timeline (and lecture) is every western-centric There are many *many* other encoding schemes that we won't cover

East Asian languages specifically have very interesting encoding schemes as they have a very different way of representing language as text resulting in huge alphabet sizes

https://www.cse.unsw.edu.au/~cs1521/23T1/

COMP1521 23T1 — UNICODE Text Encoding (Including UNICODE)

# Cooke and Wheatstone Telegraph: 1830s

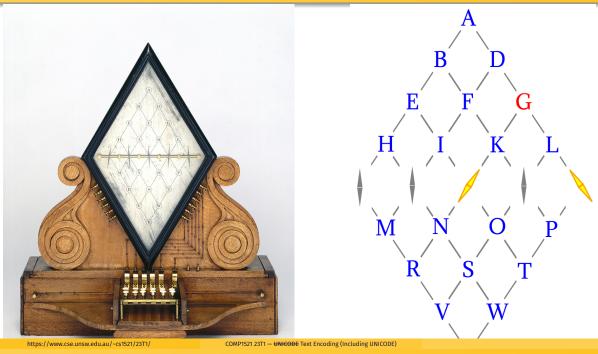

# Cooke and Wheatstone Telegraph: The Good and The Bad

- Only has 20 possible characters
  - The letters C, J, Q, U, X and Z are omitted
- Five nedles were used to represent the 20 characters
  - One needle was deflected left and one right, the intersection of the two needles represented the character
- Technical limitations required this represent
  - The entire system formed a single circuit
  - one needle represented the positive voltage the other the negative
- Each nedle needed it's own wire
  - so connecting two telegraphs 1Km apart required 5Km of wire
- Later on a sixth needle was added as a common ground allowing only one needle (plus the ground) to be deflected
  - This was used to encode digits 0-9
- As wires were expensive, when a wire was broken, instead of replacing the wire, a new encoding was used that needed less wires

https://www.cse.unsw.edu.au/~cs1521/23T1/

COMP1521 23T1 — UNICODE Text Encoding (Including UNICODE)

8 / 4

7 / 46

# Cooke and Wheatstone Telegraph: An Example

The Cooke and Wheatstone Telegraph can be represented as a 5-trit ternary encoding:

"Hello" would be:

| Letter | Nedles | Ternary            | Decimal           |
|--------|--------|--------------------|-------------------|
| Н      | +      | 12000 <sub>3</sub> | 135 <sub>10</sub> |
| Ε      | +      | 10200 <sub>3</sub> | 99 <sub>10</sub>  |
| L      | +-     | 00012 <sub>3</sub> | 5 <sub>10</sub>   |
| L      | +-     | 00012 <sub>3</sub> | 5 <sub>10</sub>   |
| 0      | +.     | 00210 <sub>3</sub> | 21 <sub>10</sub>  |

A 5-trit ternary encoding has a maximum of 3<sup>5</sup> = 243 possible values But only 20 are used, giving a 8.23% efficiency Character encoding is done by a lookup table

• Not a mathematical expression (like 2's complement or IEEE 754)

https://www.cse.unsw.edu.au/~cs1521/23T1/

COMP1521 23T1 — UNICODE Text Encoding (Including UNICODE)

10 / 46

### Morse Code: 1844

#### International Morse Code

- The length of a dot is one unit.
   A dash is three units.
   The space between parts of the same letter is one unit.
   The space between letters is three units.
   The space between words is seven units.

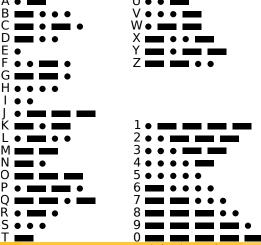

11 / 46

### Morse Code: An Example

Can be represented as binary encoding:

"Hello" would be:

| Letter | Morse Code     | Binary | Decimal         |
|--------|----------------|--------|-----------------|
| Н      | ••••           | 00002  | 0 <sub>10</sub> |
| Ε      |                | 02     | 0 <sub>10</sub> |
| L      |                | 01002  | 4 <sub>10</sub> |
| L      | . <del>-</del> | 01002  | 4 <sub>10</sub> |
| 0      | _              | 1112   | 7 <sub>10</sub> |

But both H and E are represented by the same decimal value  $\mathbf{0}$ ?

Morse Code is a variable length encoding So one 0 and four 0s are different values

This makes it difficult to represent in anything other binary

- Morse Code isn't actually binary becase it has a time component
  - Unlike Cooke and Wheatstone Telegraph where all 5 trits were sent at the same time Morse Code sends each dot and dash sequentially
  - A dot and a dash are both 1 values, but they are different lengths
  - This means that Morse Code can't be represented as a binary encoding
- Morse Code has many versions
  - International Morse Code was standardized in 1848
  - Hasn't changed since it was standardized
  - Allows for memorization of the encoding
    - Makes it easy to learn
    - Makes it very fast to use by a trained operator
  - But makes it very hard to change and/or improve
- Morse Code is a variable length encoding
  - More length of each letter's encoding is proportional to the frequency of the letter
    - E is the most common letter in English, so it has the shortest encoding
    - Q is the least common letter in English, so it has the longest encoding

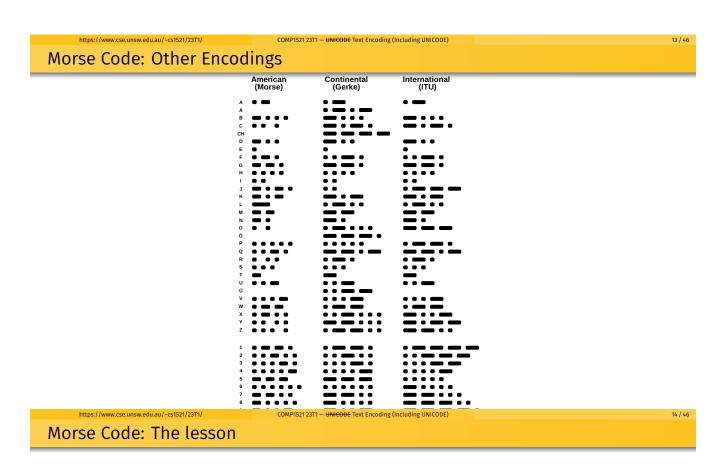

#### Standardization is good

• It allows for communication between different people in different places

Variable length encodings are very efficient

- Both in terms of the amount of data needed to represent a character and the amount of time needed to send the data
  - Variable length encoding allowed (allows) for experts to send messages at very higher speeds
- But they are more complex

#### USASCII code chart

| b <sub>7 b</sub> - | V <sub>c</sub> , ——— |     |     |     |     |               | °0 , | 0 0   | 0 1 1             | 100 | 0 1      | 1 10 | 1 1 |
|--------------------|----------------------|-----|-----|-----|-----|---------------|------|-------|-------------------|-----|----------|------|-----|
|                    |                      | b 3 | p s | b t | Row | 0             | ı    | 2     | 3                 | 4   | 5        | 6    | 7   |
|                    | 0                    | 0   | 0   | 0   | 0   | NUL .         | DLE  | SP    | 0                 | 0   | Р        | ``   | Р   |
|                    | 0                    | 0   | 0   | _   | -   | SOH           | DC1  | !     | 1                 | Α.  | Q        | O    | q   |
|                    | 0                    | 0   | _   | 0   | 2   | STX           | DC2  | "     | 2                 | В   | R        | Φ.   | r   |
|                    | 0                    | 0   | -   | _   | 3   | ETX           | DC3  | #     | 3                 | С   | S        | С    | S   |
|                    | 0                    | 1   | 0   | 0   | 4   | EOT           | DC4  | \$    | 4                 | D   | Т        | đ    | 1   |
|                    | 0                    | _   | 0   | _   | 5   | ENQ           | NAK  | %     | 5                 | Ε   | υ        | е    | U   |
|                    | 0                    | 1   | +   | 0   | 6   | ACK           | SYN  | 8     | 6                 | F   | <b>V</b> | f    | ٧   |
|                    | 0                    | -   | -   | 1   | 7   | BEL           | ETB  | •     | 7                 | G   | W        | g    | w   |
|                    | 1                    | 0   | 0   | 0   | 8   | BS            | CAN  | (     | 8                 | н   | ×        | h    | ×   |
|                    | _                    | 0   | 0   | -   | 9   | нт            | EM   | )     | 9                 | 1   | Y        | i    | у   |
|                    | _                    | 0   | 1   | 0   | 10  | LF            | SUB  | *     | :                 | J   | Z        | j    | Z   |
|                    | 1                    | 0   |     | 1   | 11  | VT            | ESC  | +     | ;                 | К   | C        | k    | (   |
|                    | ١                    | 1   | 0   | 0   | 12  | FF            | FS   | •     | <                 | L   | \        | l    | 1   |
|                    | 1                    |     | 0   | ı   | 13  | CR            | GS   |       | #                 | М   | נ        | E    | }   |
| w cco uncw odu     | , ·                  |     | ı   | Δ   | 14  | COMP1521 22T1 | 20   | - " " | S Luding LIMICODE | N   | ^        |      |     |

**ASCII** 

American Standard Code for Information Interchange created by the American Standards Association (ASA) who later became the American National Standards Institute (ANSI) (who where the first organization to standardize the C programming language)

- 7-bit (fixed-size) encoding
  - 128 possible values
    - all of the values are used

One of the most common encodings in computing

• One of the most influential encodings in computing

https://www.cse.unsw.edu.au/~cs1521/23T1/

COMP1521 23T1 — UNICODE Text Encoding (Including UNICODE)

17 / 46

16 / 46

**ASCII: Layout** 

ASCII is split into "sticks" which were blocks of 16 characters

- the first 2 sticks are control characters
- the space character is the first character in the 3rd stick
  - as it is both a control character and a printable character
  - plus this made sorting stings by ASCII value much more intuitive
- for similar reasons, the next several characters are commonly used as "word separators"
- the 2-5 sticks are a usable alphabet by themselves

- The digits per placed in sutch a way that there value is 0b011 followed by the digits value in binary
  - This allows for very fast conversion between ASCII characters and binary numbers
- The Uppercase and Lowercase letters are placed in such a way that the only difference between them is the 6th bit
  - This allows for very fast case conversion and case insensitive string comparison

https://www.cse.unsw.edu.au/~cs1521/23T1/

COMP1521 23T1 — UNICODE Text Encoding (Including UNICODE)

19 / 46

## ASCII: Layout (what could have been)

```
• < and > 60 and 62, so < + 2 = >
```

- [ and ] 91 and 93, so [ + 2 = ]
- { and } 123 and 125, so { + 2 = }
- ( and ) 40 and 41, so ( + 2 = \*

WHY!?!

https://www.cse.unsw.edu.au/~cs1521/23T1/

COMP1521 23T1 — UNICODE Text Encoding (Including UNICODE)

20 / 46

### **ASCII: Control Characters**

When ASCII was created, computers didn't have a keyboard and monitors.

Computers had teletype machines, which was a typewriter like device that could be controlled by a human (for input) or a computer (for output)

Becase they were physical devices, they had to be physically controlled thus the control characters.

https://www.cse.unsw.edu.au/~cs1521/23T1/

COMP1521 23T1 — HNICODE Tex

OMP1521 23T1 — UNICODE Text Encoding (Including UNICODE)

### **ASCII: TTY**

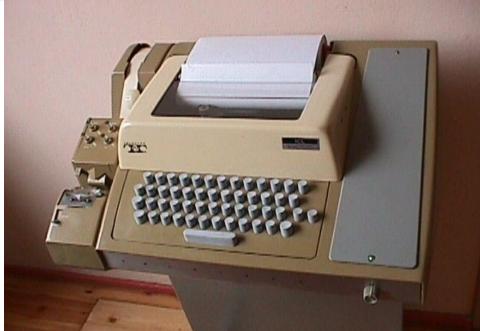

https://www.cse.unsw.edu.au/~cs1521/23T1/

COMP1521 23T1 — UNICODE Text Encoding (Including UNICODE)

22 / 46

#### **ASCII: DEL**

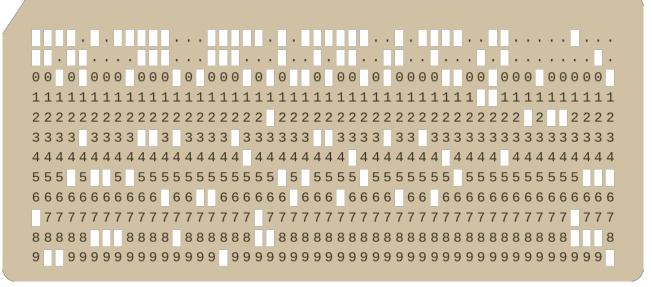

Figure 7: punch cards

https://www.cse.unsw.edu.au/~cs1521/23T1/

COMP1521 23T1 — UNICODE Text Encoding (Including UNICODE)

23 / 46

ASCII: DEL (cont.)

Punch cards were used to store data on computers (a very long time ago)

The problem was that storing data on punch cards made a physical change to the card

So deleting data from a punch card was not possible

Instead, the data was replaced with a special character called DEL DEL is encoded as 0b0111111 (127) (all bits set)

So on a punch card, DEL would be represented as a hole in all 7 columns

Thus making what was previously stored on the card unrecognizable

On a modern computer, ^C is used to send a SIGINT signal to the current process

This effectively stops the current process (if it is well behaved)

But why is it ^C?

Because on a teletype machine, ^C is how you would input the 4th control character ^@, ^A, ^B, ^C (this makes sense on a typewriter where the keys are in alphabetical order)

What is the 4th control character?

ETX (End of Text)

This tells the teletype machine to stop receiving data

Thus ending the current process

https://www.cse.upsw.edu.au/~cs1521/23T1/

COMP1521 23T1 — UNICODE Text Encoding (Including UNICODE)

25 / 46

## Extended ASCII (Code Pages)

ASCII works well for English (American English) And is fairly decent for British English. Unless you use the pound sign (£)

But it doesn't work well for other european languages and doesn't work at all for other languages (like Asian languages).

The solution (for other European languages at least) was to use the 8th bit to extend the encoding.

https://www.cse.unsw.edu.au/~cs1521/23T1/

COMP1521 23T1 — UNICODE Text Encoding (Including UNICODE)

26 / 46

#### **Extended ASCII**

The issue with EASCII is that it is not standardized, there are many different encodings that are all in the category of "Extended ASCII"

KOI-8: Russian encoding ISO 8859-1 (aka Latin-1): Western European encoding Code page 899: DOS mathematical symbols etc...

(wikipedia lists 100s of different Code Pages)

# The Mojibake Story

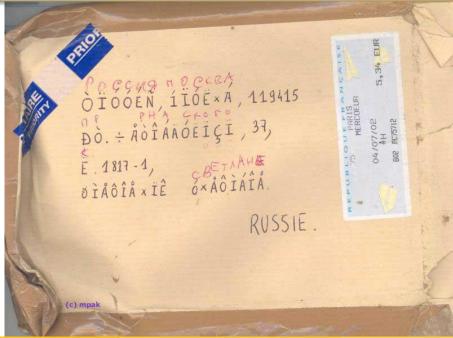

https://www.cse.unsw.edu.au/~cs1521/23T1/

COMP1521 23T1 — UNICODE Text Encoding (Including UNICODE)

28 / 46

### **EBCDIC**

|    | EBCDIC |     |     |     |             |     |     |     |     |     |            |     |     |     |     |      |
|----|--------|-----|-----|-----|-------------|-----|-----|-----|-----|-----|------------|-----|-----|-----|-----|------|
|    | 0      | 1   | 2   | 3   | 4           | 5   | 6   | 7   | 8   | 9   | Α          | В   | С   | D   | Е   | F    |
| 0x | NUL    | SOH | STX | ETX | SEL         | НТ  | RNL | DEL | GE  | SPS | RPT        | VT  | FF  | CR  | so  | SI   |
| 1x | DLE    | DC1 | DC2 | DC3 | RES/<br>ENP | NL  | BS  | POC | CAN | EM  | UBS        | CU1 | IFS | IGS | IRS | IUS/ |
| 2x | DS     | sos | FS  | WUS | BYP/<br>INP | LF  | ЕТВ | ESC | SA  | SFE | SM/:<br>SW | CSP | MFA | ENQ | ACK | BEL  |
| 3x |        |     | SYN | IR  | PP          | TRN | NBS | EOT | SBS | İΤ  | RFF        | CU3 | DC4 | NAK |     | SUB  |
| 4x | SP     |     |     |     |             |     |     |     |     |     | ¢          |     | <   | (   | +   | -1   |
| 5x | &      |     |     |     |             |     |     |     |     |     | 1          | \$  | *   | )   | ;   | _    |
| 6x | -      | /   |     |     |             |     |     |     |     |     | -1         | ,   | %   | _   | >   | ?    |
| 7x |        |     |     |     |             |     |     |     |     |     | :          | #   | @   | •   | =   | "    |
| 8x |        | a   | b   | c   | d           | e   | f   | g   | h   | i   |            |     |     |     |     | ±    |
| 9x |        | j   | k   | 1   | m           | n   | o   | p   | q   | r   |            |     |     |     |     |      |
| Ax |        | ~   | s   | t   | u           | v   | w   | x   | y   | z   |            |     |     |     |     |      |
| Вх | ^      |     |     |     |             |     |     |     |     |     | [          | ]   |     |     |     |      |
| Cx | {      | A   | В   | С   | D           | E   | F   | G   | Н   | I   |            |     |     |     |     |      |
| Dx | }      | J   | K   | L   | M           | N   | О   | P   | Q   | R   |            |     |     |     |     |      |
| Ex | \      |     | S   | Т   | U           | V   | W   | X   | Y   | Z   |            |     |     |     |     |      |

https://www.cse.unsw.edu.au/~cs1521/23T1/

COMP1521 23T1 — UNICODE Text Encoding (Including UNICODE)

29 / 46

### **UNICODE**

UNICODE is maintained by the Unicode Consortium

The goal of UNICODE is to create a single encoding that can represent all of the characters in all of the languages in the world.

There are currently 149,251 characters in UNICODE

**UNICODE: Layout** 

Because UNICODE is so large, it has a very structured layout to try and make it more intuitive

The Unicode Standard defines a codespace, (ie "The encoding")

The Unicode codespace ranges from 0x0000 to 0x10FFFF

Where each hex value represents a code point (ie a character)

giving a total of 1,114,112 code points, (293,168 are currently assigned) approximately 25%

https://www.cse.unsw.edu.au/~cs1521/23T1/

COMP1521 23T1 — UNICODE Text Encoding (Including UNICODE)

31 / 46

### UNICODE: Layout (cont.)

These 1.1 million code points are split into 17 planes

The zeroth plane 0x0000 - 0xFFFF is the *Basic Multilingual Plane* (BMP) which contains the vast majority of characters for almost all modern languages

The first plane 0x10000 - 0x1FFFF is the Supplementary Multilingual Plane (SMP)

The second plane 0x20000 - 0x2FFFF is the Supplementary Ideographic Plane (SIP)

The third plane 0x30000 - 0x3FFFF is the Tertiary Ideographic Plane (TIP)

The fourth through 13th planes 0x40000 - 0xDFFFF are Unassigned Planes

The 14th plane 0xE0000 - 0xEFFFF is the Supplementary Special-purpose Plane (SSP)

And the last two planes 0xF0000 - 0x10FFFF are the *Private Use Planes* (SPUA-A/B) which are used for private use thus they are assigned but not to any specific character

https://www.cse.unsw.edu.au/~cs1521/23T1/

COMP1521 23T1 — UNICODE Text Encoding (Including UNICODE)

32 / 46

# UNICODE: Layout (cont.) (cont.)

Within each plane, the code points are split into blocks

Blocks are not a standard size, but are always multiples of 16 and usually multiples of 128

Blocks are used to roughly group characters by their purpose

The first plane contains the following blocks:

- Basic Latin (0x0000 0x007F)
- Latin-1 Supplement (0x0080 0x00FF)
- Latin Extended-A (0x0100 0x017F)
- Latin Extended-B (0x0180 0x024F)
- •
- Greek and Coptic (0x0370 0x03FF)
- \_
- Mongolian (0x1800 0x18AF)
- ...
- Symbols and Punctuation (0x2000 0x206F)
- •
- CJK scripts and symbols (0x2E80 0x9FFF)
- ...
- https://www.cse.unsw.edu.au/~cs1521/23T1/

# UNICODE: Layout (cont.) (cont.)

The second plane mostly contains historical characters as well as notational symbols

- Hieroglyphs
- musical symbols |
- Emoji 🖟

The third plane is almost entirely used by the CJK characters

The fourth plane is mostly unused but contains additional CJK characters

The 14th plane contains a few misc characters

https://www.cse.unsw.edu.au/~cs1521/23T1/

COMP1521 23T1 — UNICODE Text Encoding (Including UNICODE)

34 / 46

# UNICODE: Layout (cont.) (cont.) (cont.)

Every UNICODE character also has a major and minor category

The major category is one of the following:

- Letter
- Mark
- Number
- Punctuation
- Symbol
- Separator
- Other

And the minor category depending on the major category.

The largest category is Letter - other which contains 131,612 out of 149,251 characters almost 90%

 This is becase esentially all of the CJK characters are in this category and there are just so many of them compared to any other category

https://www.cse.unsw.edu.au/~cs1521/23T1/

COMP1521 23T1 — UNICODE Text Encoding (Including UNICODE)

35 / 46

#### UTF-32

How do we store UNICODE characters?

The easiest way is to use the smallest power of 2 that can represent all of the code points in UNICODE.

As the code points range from 0x0000 to 0x10FFFF we need at lest 21 bits to represent them.

So we can use 32 bits to represent a single character.

UTF-32 is a fixed width encoding that uses 32 bits to represent each character.

Simply take the UNICODE code point and store it in 32 bits.

# UTF-32: Example

-> U+5B57 -> 0b00000000000000000101101101010111

-> U+1F600 -> 0b0000000000000011111011000000000

[TAG DIGIT TWO] -> U+E0032 -> 0b00000000001110000000000110010

U+XXXX is the representation of a raw UNICODE code point code points are always at least 4 hex digits.

The 5th digit is the plane number or the 0th plane (BMP) if there is no 5th digit

https://www.cse.unsw.edu.au/~cs1521/23T1/

COMP1521 23T1 — UNICODE Text Encoding (Including UNICODE)

37 / 46

## UTF-32: is very very inefficient

even if we are representing the character U+10FFFF (the largest code point) there would still be 11 wasted bits

And the vast majority of characters used are in the 0th plane (BMP) only using 16 bits to represent them, giving 16 wasted bits per character

And the vast majority of characters used in the BMP are in the first block (ASCII) using only 7 bits to represent them giving 25 wasted bits per character

https://www.cse.unsw.edu.au/~cs1521/23T1/

COMP1521 23T1 — UNICODE Text Encoding (Including UNICODE)

38 / 46

UTF-8

Taking a lesson from morse code, we can use a variable width encoding the more common the character, the less bits we need to represent it.

Unicode already puts the most common characters near the beginning so the goal of UTF-8 is to store the fewest number of leading 0s

https://www.cse.unsw.edu.au/~cs1521/23T1/

COMP1521 23T1 — UNICODE Text Encoding (Including UNICODE)

39 / 46

This is the layout of UTF-8

| #bytes | #bits | Byte 1   | Byte 2   | Byte 3   | Byte 4   |
|--------|-------|----------|----------|----------|----------|
| 1      | 7     | 0xxxxxxx | -        | -        | -        |
| 2      | 11    | 110xxxxx | 10xxxxxx | -        | -        |
| 3      | 16    | 1110xxxx | 10xxxxxx | 10xxxxxx | -        |
| 4      | 21    | 11110xxx | 10xxxxxx | 10xxxxxx | 10xxxxxx |

A single UTF-8 character can be anywhere from 1 to 4 bytes long

The entire ASCII character set can be represented in 1 byte with zero wasted bits

The entire BMP can be represented in 3 bytes, being 8 bits more efficient than UTF-32

and the entire UNICODE character set can be represented in 4 bytes/ using exactly the same number of bits as UTF-32 in the worst case

https://www.cse.unsw.edu.au/-cs1521/2311/ COMP1521 2311 – UNICODE Text Encoding (Including UNICODE) 40 / 46

UTF-8: Example

A -> U+0041 -> 0b01000001 -> 0x41

€ -> U+20AC -> 0b11100010 0b10000010 0b10101100 -> 0b1110001010111000 -> 0xE282AC

-> U+5B57 -> 0b11100101 0b10101101 0b10010111 -> 0b111001011011011110111000 -> 0xE5AD97

-> U+1F600 -> 0b11101111 0b10000010 0b10111101 0b10000000 -> 0b11101111100000101011110110000000 -> 0xF09F9880

https://www.cse.unsw.edu.au/-cs1521/23T1/ COMP1521 23T1 – UNICODE Text Encoding (Including UNICODE) 41/46

UTF-8: Example (cont.)

[TAG DIGIT TWO]

U+E0032

to **UTF-32** 

UTF-32 is just a raw 32 bit representation of the code point

0xE0032

0b00000000000011100000000000110010

# UTF-8: Example (cont.) (cont.)

#### to UTF-8

remove leading 0s from the UTF-32 encoding

0b 11100000000000110010

split into 6 bit chunks from right to left

0b 11 100000 000000 110010

match with the appropriate multi-byte encoding (in this case there are 4 chunks)

0b 11110xxx 10xxxxxx 10xxxxxx 10xxxxxx 0b 11 100000 000000 110010

replace the x with the appropriate bits

0b 11110011 10100000 10000000 10110010 translate to hex

0b 1111 0011 1010 0000 1000 0000 1011 0010 0x F 3 A 0 8 0 B 2 0xF3A080B2

https://www.cse.unsw.edu.au/~cs1521/23T1/

COMP1521 23T1 — UNICODE Text Encoding (Including UNICODE)

43 / 46

#### **UTF-16**

UTF-16 is a variable width encoding that uses 16 bits to represent each character.

It's a strange hybrid of UTF-8 and UTF-32

Part of the BMP is reserved for "Surrogates"

Surrogates are used by UTF-16 to represent characters outside of the BMP

UTF-16 is mainly used by Windows and Java and Javascript

UTF-16 also requires a "BOM" (Byte Order Mark) to determine the endianness

https://www.cse.unsw.edu.au/~cs1521/23T1/

COMP1521 23T1 — UNICODE Text Encoding (Including UNICODE)

44 / 46

### UTF-1, UTF-7, UTF-EBCDIC

Lesser used encodings

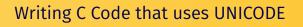

DEMO

https://www.cse.unsw.edu.au/~cs1521/23T1/ COMP1521 23T1 — UNICODE Text Encoding (Including UNICODE)

46 / 46